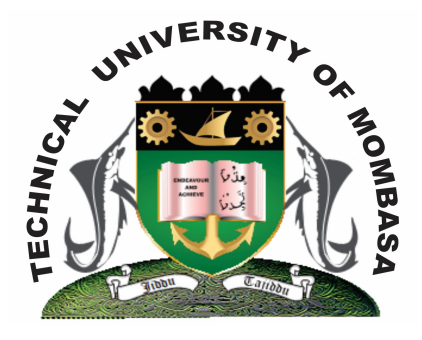

 **TECHNICAL UNIVERISTY OF MOMBASA** 

## **Faculty of Engineering &**

## **Technology**

**DEPARTMENT OF COMPUTER SCIENCE & INFORMATION TECHNOLOGY**

CERTIFICATE IN INFORMATION COMMUNCIATION TECHNOLOGY & MAINTENANCE (CICM 14J)

**EIT 1102: FUNDAMENTALS OF COMPUTER & OS**

END OF SEMESTER EXAMINATION **SERIES:** APRIL 2014 **TIME:** 2 HOURS

**Instructions to Candidates:** You should have the following for this examination *- Answer Booklet*

This paper consists of **FIVE** questions. Attempt question **ONE** and any other **TWO** questions Maximum marks for each part of a question are as shown This paper consists of **THREE** printed pages **Question One (Compulsory) a)** Define a computer. **(2 marks) b)** Identify the important characteristics of a computer. **(8 marks) c)** Define computer software and explain the TWO classification of software. **(6 marks) d)** Define the following terms: **(4 marks) (i)** Program **(ii)** File **(iii)** Folder **(iv)** Drive **Question Two a)** What is a wizard? **(2 marks) b)** Outline the properties of a folder. **(8 marks) c)** Identify the types of user accounts **(6 marks) d)** List and explain the TWO types of folders. **(4 marks) Question Three a)** Highlight the use of input units. **(2 marks) b)** Write short notes on the following input devices. **(10 marks) (i)** Touch screen **(ii)** Graphics tablet **(iii)** Printer **(iv)** Plotter **(v)** Terminal **c)** What are the functions of an operating systems? **(8 marks) Question Four** a) What is a title bar? **(1 mark)** b) Write short notes of the following storage media? **(4 marks)** (i) Floppy Disk (ii) Hard Disk c) Distinguish between primary memory and secondary memory. **(4 marks)** d) Write down the procedure followed in changing date and time in a computer system. **(6 marks)** e) Write down the procedure of changing the screensaver. **(5 marks)**

## **Question Five**

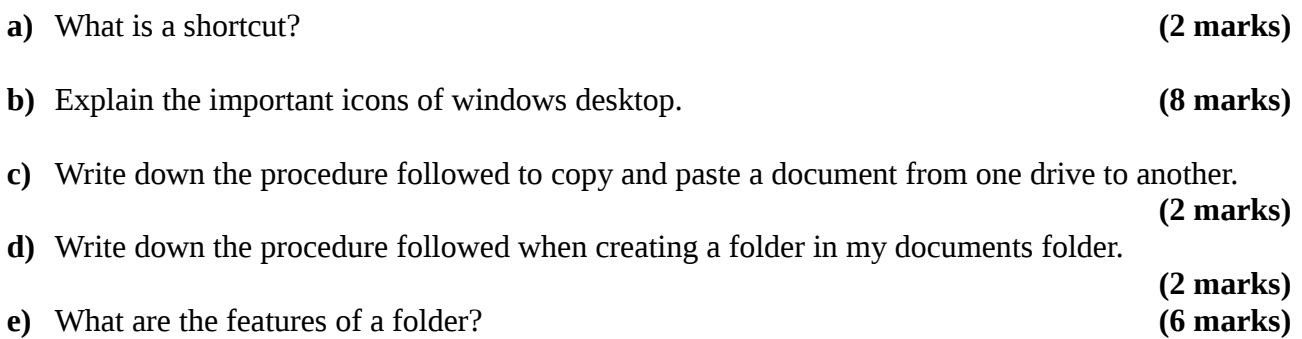